Муниципальное бюджетное общеобразовательное учреждение «Большеошворцинская средняя общеобразовательная школа имени Ф. А. Пушиной»

Утверждаю: Лиректор школы: Ю.Л.Поромарев<br>Приказ № 188/1<br>от 09.09.2022

Персонализированная программа наставничества

Использование программ видеомонтажа в работе педагога в контексте ФГОС

> Наставник: Рудина О.А. Наставляемые: Лукина Н.Н. Широбокова Л.Ю.

д. Большие Ошворцы

2022 год

#### Пояснительная записка

Мы живем в век высоких информационных технологий, когда происходит бурный рост объема информационных потоков, и, как следствие, формирование новых знаний и способов деятельности. Перед педагогической наукой стоит очень важная задача - воспитать и подготовить к жизни в новых условиях подрастающее поколение, способное активно включиться в качественно новый этап развития современного общества, связанный с информатизацией. Для выполнения вышеназванной задачи нужно, в частности, научить детей работать в программах для видеомонтажа. Это будет примером выполнения социального заказа общества. А для того чтобы научить детей работать в данных программах, надо поднять ИКТ-компетенцию учителей. Отсюда назначение программы повышение ИКТ-компетенции конкретного учителя через помощь в освоении программы для создания видеороликов.

Актуальность данной программы обусловлена тем, что в условиях перехода образовательных учреждений на новый Федеральный государственный стандарт разнообразить организационные формы работы позволяет  $\mathbf{c}$ обучающимися, с учетом их индивидуальных особенностей, обеспечивает рост творческого потенциала, познавательных мотивов, обогащает формы взаимодействия со сверстниками и взрослыми в познавательной деятельности. Всего этого можно достичь при овладении учителем программы видеомонтажа «Video Pad – видео редактор».

Поскольку цифровое Перспективность курса. видео является частью медиатехнологий, изучение неотъемлемой способов обработки видеообъектов быть актуально ДЛЯ большинства должно курсов  $\Pi$ O информационным технологиям. Курс осуществляет знакомство с основными нелинейного видеомонтажа «Video Pad<sub>></sub> возможностями системы ЛЛЯ операционной системы Linux. Так как данная операционная система относится к свободно распространяемому программному обеспечению, это обуславливает преимущество данного курса в области доступности воспроизведения в любом образовательном учреждении с одной стороны, и возможность работы с аналогичными программами для операционных систем семейства Windows - с другой. Элективный курс способствует формированию уверенных пользовательских навыков при работе на ЭВМ, ориентирован на профессиональную деятельность в условиях информатизации общества. Способствует совершенствованию познавательных и интеллектуальных умений и навыков. По завершении работы над проектом появляется возможность представить готовый продукт на конкурсы различного уровня.

**Цель программы.** Передать технологию создания, обработки и воспроизведения цифрового визуального и аудиовизуального материала посредством использования возможностей программы видеомонтажа «Video Pad» и обеспечить пробы в области цифровой обработки видео- и аудиоматериалов.

## **Задачи:**

1. систематизация знаний о современных графических программах;

2. овладение основными программными средствами для работы с растровой и векторной графикой и приобретение практических навыков работы с программными продуктами на уровне квалифицированного пользователя;

3. предоставление возможности личностного самоопределения и самореализации по отношению к стремительно развивающимся информационным технологиям и ресурсам;

4. развитие творческого мышления, коммуникативных качеств, интеллектуальных способностей и нравственных ориентиров личности в процессе создания видеофильмов;

5. воспитание интереса к съёмке и монтажу фильмов.

**Программа рассчитана** на **3 месяца – всего 12 часов (**1 час в неделю)

## **Область применения программы**

Настоящая программа адресована учителям-предметникам и/или классным руководителям учреждений общего образования, осуществляющим практическую педагогическую деятельность с использованием информационнокоммуникационных технологий (ИКТ). Данная персонализированная программа «Использование программ видеомонтажа в работе педагога в контексте ФГОС» адресована классным руководителям.

Программа разработана на основе **деятельностного подхода** к обучению. Все предлагаемые задания носят творческий характер и направлены на развитие продуктивного мышления и раскрытие творческих способностей.

### **Формы и методы работы.**

Формы проведения занятий:

- лекция-визуализация;
- урок-демонстрация;
- урок-практикум;
- творческий практикум;

Методы обучения:

- словесные методы (лекция, объяснение);
- демонстративно-наглядные (демонстрация работы в программе);
- практические задания;
- работа в парах, индивидуальная работа;
- проектные методы (разработка творческого проекта).

Для эффективного усвоения материала рекомендуется объяснять материал на образцах, созданных с помощью рассматриваемой программы.

МЕЖПРЕДМЕТНЫЕ СВЯЗИ: Для реализации данного элективного курса «Компьютерный видеомонтаж» необходимо владение знаниями на базовом уровне (не выходящим за рамки стандарта среднего общего образования) по таким предметам, как «Музыка», «Изобразительное искусство», «Мировая художественная культура», «Информатика и ИКТ», а также другими учебными предметами в соответствии с выбранной тематикой итоговой работы. Знания,

полученные при изучении курса, наставляемые могут использовать при создании фильмов для участия в конкурсах социальной рекламы, конкурсах видеороликов, при создании фильмов-поздравлений, для визуализации научных и прикладных исследований в различных областях знаний. Знания и умения, приобретенные в результате освоения курса, являются фундаментом для дальнейшего совершенствования мастерства в области обработки цифрового видео.

## **Тематическое планирование**

Количество часов – 12, в т.ч. Теория - 2, практика - 10

## **Темы теоретических работ.**

1. Знакомство с программами для видеомонтажа «Movavi Video Editor», «Adobe Premiere», «Sony Vegas» ,«Video Pad»**.**

2. Знакомство с видами видеороликов: презентационный, имиджевый, обучающий, вирусный, социальный, видеоарт.

## **Темы практических работ.**

1. Приёмы видеомонтажа.

Добавление картинок. Слайдовые эффекты перехода. Увеличение видео. Фильтры.

2. Приёмы видеомонтажа. Обработка звука. Обрезка звука.

3. Компрессия видеоданных.

Обработка видео: ускорение, замедление. Накладывание аудио- и видеодорожек друг на друга.

4. Знакомство с программой «Video Pad**»**.

Монтаж звука и видео. Добавление музыки поверх видео. Наложение титров.

5– 10. Работа над проектом.

Написание сценария, съёмка сцен, выборка фото и видео, обработка видеофильма.

## **Тематическое планирование**

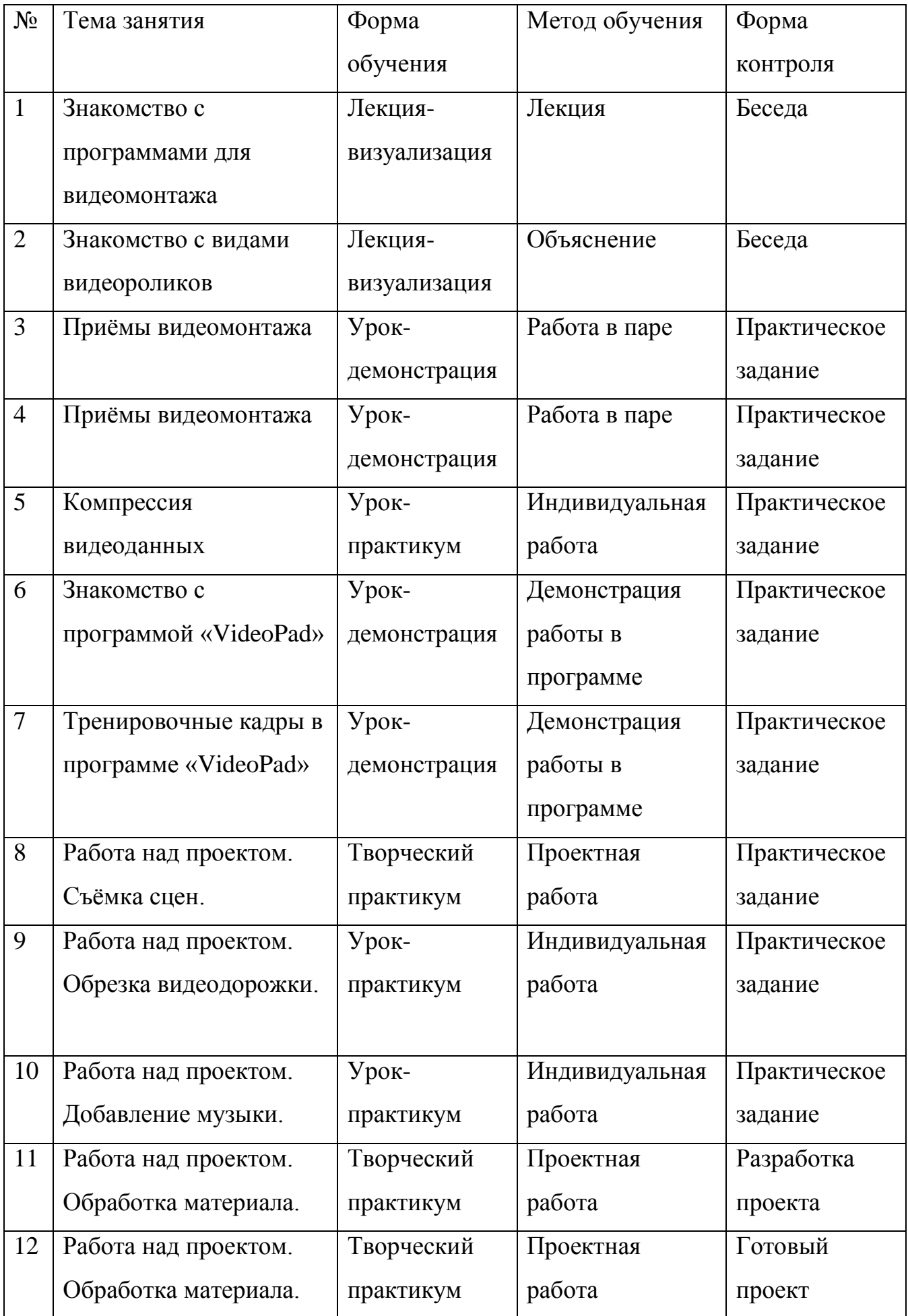

## **Используемая литература**

1. Гамалей В. Мой первый видеофильм от А до Я. - СПб.: Питер, 2006 – 268 с.;

2. Кит Андердал. AdobePremiere CS4 для чайников. – Изд-во Вильямс, 2009. – 368 с.;

3. Медведев Г. С., Пташинский В. С. "AdobeAfterEffects CS3 с нуля! Видеомонтаж, анимация, спецэффекты: книга + Видеокурс (CD)." – Триумф,  $2008. - 270$  c.;

4. Щербаков Ю.В. "Сам себе и оператор, сам себе и режиссер" М.: Феникс,  $2000 - 448$  c.;

5. Пивненко О.А. «AdobePhotoshopдля школьников»(+ CD-ROM). – «БВХ-Петербург»,2009 . – 288 с.

6. Адель Дроблас, Сет Гринберг. AdobePremiere. Библиотека пользователя (+ DVD-ROM). – Изд-во Диалектика, 2009. – 944 с.;

7. Кудлак В. Домашний видеофильм на компьютере. – СПб.: Питер, 2003 -157 с.

8. Ломакин П.А. Системы домашнего видеомонтажа на персональном компьютере. – М.: Майор, 2004. – 208 с.

9. Лори Ульрих Фуллер, Роберт Фуллер. AdobePhotoshop CS3. Библиотека пользователя (+ CD-ROM). - Изд-во Вильямс, 2008. – 1056 с.;

10. МишеневА. И. Adobe After Effects СS4. Видеокнига. – М.: ДМК Пресс, 2009. –152 с.: ил.;

11. Муратов С.А. Телевизионное общение в кадре и за кадром. – М.: Аспект Пресс, 2003 – 202 с.

12. Оханян Т. Цифровой нелинейный монтаж. - М.: Мир, 2001 – 432 с.

13. Резников Ф.А., Комягин В.Б. Видеомонтаж на компьютере. - М.: Триумф, 2002 - 528 с.

14. Смирнов Н.В. Азбука видео для учителей и всех, всех, всех – СПб.: «Лицей»,1998.–73с.

15. Столяров А.М., Столярова Е.С. Монтаж видео в

PinnacleStudio/StudioPlusversion 10.5 (+ CD-ROM) . – Изд-во НТ-Пресс, 2007. - 256 с.

16. Фрумкин Г.М. Сценарное мастерство: кино-телевидение-реклама. Учебное пособие.- Изд.дом «Кнорус», 2008 – 223 с.

17. Цвик В.Л. Телевизионная журналистика: История, теория, практика:

Учебное пособие / В. Л. Цвик. — М.: Аспект Пресс, 2004. — 382 с.

# **Дополнительные Интернет - ресурсы для учащихся**

- 1. [http://proremontpk.ru/ustanovka/kak-sdelat-klip-iz-fotografij-s-muzykoj.html](https://infourok.ru/go.html?href=http%3A%2F%2Fproremontpk.ru%2Fustanovka%2Fkak-sdelat-klip-iz-fotografij-s-muzykoj.html)
- 2. [http://softobase.com/ru/article/top-programm-dlya-montazha-video](https://infourok.ru/go.html?href=http%3A%2F%2Fsoftobase.com%2Fru%2Farticle%2Ftop-programm-dlya-montazha-video)
- 3. [http://www.movavi.ru/support/how-to/video-editing.html](https://infourok.ru/go.html?href=http%3A%2F%2Fwww.movavi.ru%2Fsupport%2Fhow-to%2Fvideo-editing.html)
- 4. http://internika.org/umk-adobe-premiere